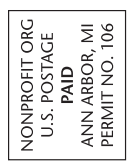

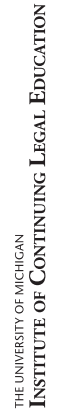

020 Greene Street<br>\nn Arbor, MI 48109-1444

ADDRESS SERVICE REQUESTED

ADDRESS SERVICE REQUESTED

Please make your payment online with credit card at www.icle.org/info/word

# Microsoft Word Academy for Lawyers and Legal Staff

On-Demand Seminar

Pricing \$195 General FREE ICLE Premium Partner<sup>1</sup> **5175 ICLE Basic Partner** 

**\$95** New Lawyer (0-3 Years in Practice P84115+)

#### Total Amount Due \$

#### Alternate payment options:

If you are unable to make your credit card payment online, please call ICLE to process: 877-229-4350. If you need to pay by check, please mail form with payment to: PO Box 1343, Ann Arbor, MI 48106

Check No. Payable to: ICLE

Prices guaranteed until 06/30/23. Cannot combine discounts. 1 Must currently subscribe to ICLE's Premium Partnership to attend for free. Complete Seminar Policies: www.icle.org/ info/seminarpolicies. Cancellation Policy: No refunds for on-demand seminars.

Barron Henley's Past Attendees Rave

*"Best seminar I ever attended!" "Patient speaker. Well-paced." "Excellent tips and Q&A."*

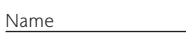

Firm

MI Bar #

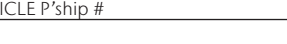

Address

City State Zip

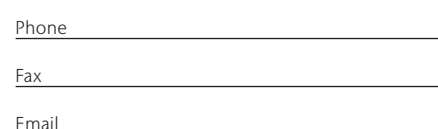

ICLE | Your Partner in Practice

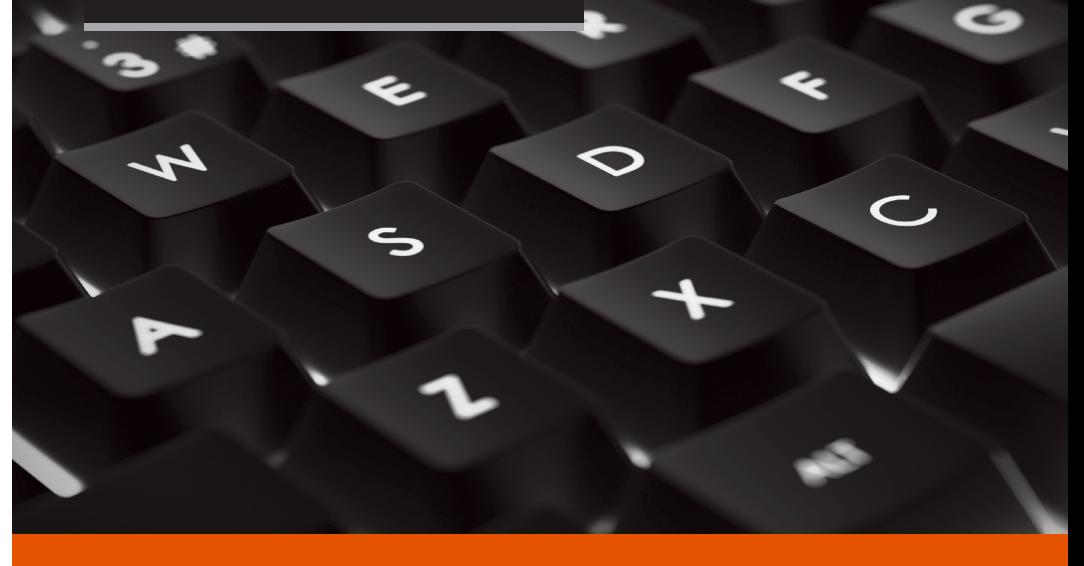

AVAILABLE NOW ON DEMAND

# Microsoft Word Academy for Lawyers and Legal Staff

# 200+ Already Participated!

Speaker

*"The subject matter couldn't have been more relevant to everyone's practice."*

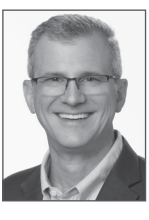

Barron K. Henley Affinity Consulting Group *Columbus, OH*

# REGISTER TODAY

www.icle.org/info/word 877-229-4350 *FREE for Premium Partners*

THE INSTITUTE OF CONTINUING LEGAL EDUCATION

The education provider of the State Bar of Michigan

The State Bar of Michigan • The University of Michigan Law School • Wayne State University Law School . University of Detroit Mercy School of Law . Western Michigan University Thomas M. Cooley Law School . Michigan State University College of Law

# Microsoft Word Academy for Lawyers and Legal Staff

# Available Now On Demand

# 200+ Already Participated!

This popular seminar earned rave reviews. Don't miss your chance to watch it on demand and get three-year access. Designed for both new and experienced users.

 $\mathsf{\&}$  Barron opened the door to so many improvements, and with critical information that I could not have picked up in a Google search. I found his expertise, and ability to impart it to others, exceptional.

years in what Microsoft Word can do (and what I can<br>do better to maximize it). **99** I can't believe how much I've been missing all these do better to maximize it). **33** 

- Kevin T. Carlisle, tribal lawyer with 20+ years of experience, *Keweenaw Bay Indian Community* 

Please note: The workshop is taught using the latest version of Word for Windows, but the course materials also cover previous versions of Word and Word for Mac.

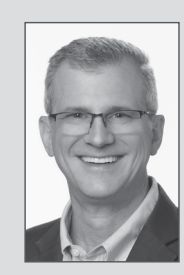

Barron K. Henley Affinity Consulting Group, *Columbus, OH*

Barron's technology-related seminars are among our most popular—and with good reason. A nationally recognized speaker with expertise in law practice management, document automation, and ethics, he is a founding partner of Affinity Consulting Group, a legal technology consulting firm.

# Schedule

45 min. How to Fix Default Formatting for New and Existing Documents Permanently alter Word's default formatting so every new document already possesses the formatting standards your office prefers. Customize the default template (Normal.dotm). Identify and adjust any document's default formatting.

60 min. Advanced Formatting Techniques for Legal Documents Create non-breaking spaces and hyphens. Use paragraph alignment and line spacing within paragraphs. Adjust automatic spacing between paragraphs and why you should never use hard returns for this. Avoid inappropriate page breaks and eliminate page alignment issues before they even happen. Create signature blocks and lines (it's not what you think). Know when to use indents versus tabs and how they work.

# Complex Page Numbering and Section Formatting

Format a whole document. Manipulate headers and footers. Switch, format, start, and turn on or off page numbering.

## 60 min. Introduction to Word's Styles Feature

Master styles, customize them, and understand why they are unavoidable in Word. Import styles from one document into another.

30 min. Automatic Paragraph Numbering: Multi- or Single-Level Control and fix the automatic paragraph numbering already in your document. Connect automatic paragraph numbering with styles.

### 45 min. How to Fix Documents That Are a Total Mess Work through the steps necessary to repair/rebuild any document, regardless of the issues present. Customize/build styles to handle formatting. Link automatic paragraph numbers to styles.

90 min. How to Format Complex Pleadings with Tables of Contents and Authorities

> Use a 6th Circuit Court of Appeals brief template to follow along with the exercises if you choose. Set up a title page with no page numbering, Romanette page numbers in the tables of contents and authorities, and Arabic page numbers in the rest of the brief. Build a table of contents and table of authorities that automatically generate and update.

# 60 min. Protecting Work Product

Understand redlining, tracking changes, and inserting comments; protecting documents to prevent editing; and adding passwords to open documents.

# REGISTER TODAY

www.icle.org/info/word | 877-229-4350